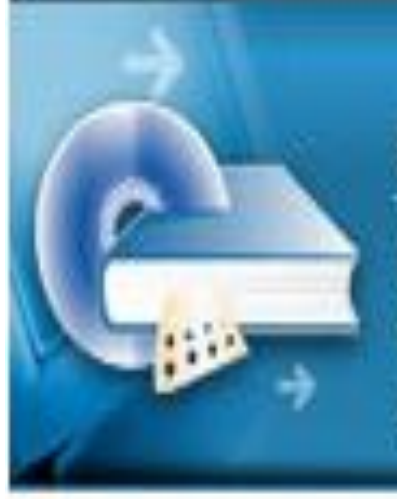

## ЕДИНАЯ КОЛЛЕКЦИЯ **ЦИФРОВЫХ** ОБРАЗОВАТЕЛЬНЫХ РЕСУРСОВ Лауреат Премии Правительства РФ в области образования за 2008 год

**http://school-collection.edu.ru**

# **Из опыта работы** Ходыкина В.И., шк. 69

г. Ижевск 27.08.2010

## **ЦОРы – Цифровые Образовательные Ресурсы.**

Под цифровыми образовательными ресурсами понимается все множество различных материалов в цифровом формате, используемых в учебной работе.

Под это определение подойдёт и то, что просто «переконвертировано» в цифровой формат путем сканирования или иного способа «оцифровки».

«Официальная» терминология, принятая, в частности, в документах НФПК (Национального фонда подготовки кадров) при организации различных грантовых программ и тендеров на разработку программных средств образовательного назначения, предусматривает более узкие и жесткие рамки понимания этого названия.

ЦОРы - как отдельные «цифровые содержательные модули», поддерживающие изучение какого-либо конкретного фрагмента соответствующей учебной темы, жестко привязанные к конкретному учебнику по соответствующему предмету и сопровождаемые соответствующей методической поддержкой;

**ИУМК** («инновационные учебно-методические комплексы») – как совокупности из электронного компонента, обязательно покрывающего весь спектр тем, изучаемых в рамках базовой учебной программы для соответствующего класса, реализующего все требуемые функции (от предоставления учебного материала до контроля полученных знаний) и содержащего в себе некий «инновационный» потенциал, позволяющий коренным образом усовершенствовать учебный процесс.

ИИСС (информационные источники сложной структуры) - различные информационные объекты, затрагивающие лишь часть тем базового стандарта, расширяющие их, предоставляющие дополнительный и справочный материал и не обязательно жестко привязанные к учебникам.

## http://school-collection.edu.ru/)

## **О проекте**

Федеральное хранилище Единой коллекции цифровых образовательных ресурсов было создано в период 2005-2007 гг. в рамках проекта "Информатизация системы образования" (ИСО).

В 2008 году пополнение и развитие Коллекции осуществлялось из средств Федеральной целевой программы развития образования (ФЦПРО).

Целью создания Коллекции является сосредоточение в одном месте и предоставление доступа к полному **набору современных обучающих средств**, предназначенных для преподавания и изучения различных учебных дисциплин в соответствии с федеральным компонентом государственных образовательных стандартов начального общего, основного общего и среднего (полного) общего образования.

В настоящее время в Коллекции размещено более **111 000** цифровых образовательных ресурсов практически по всем предметам базисного учебного плана. В Коллекции представлены **наборы цифровых ресурсов к большому количеству учебников, рекомендованных Минобрнауки РФ** к использованию в школах России, инновационные учебно-методические разработки, разнообразные тематические и предметные коллекции, а также другие учебные, культурно-просветительские и познавательные материалы.

#### √ Искать в текущем разделе

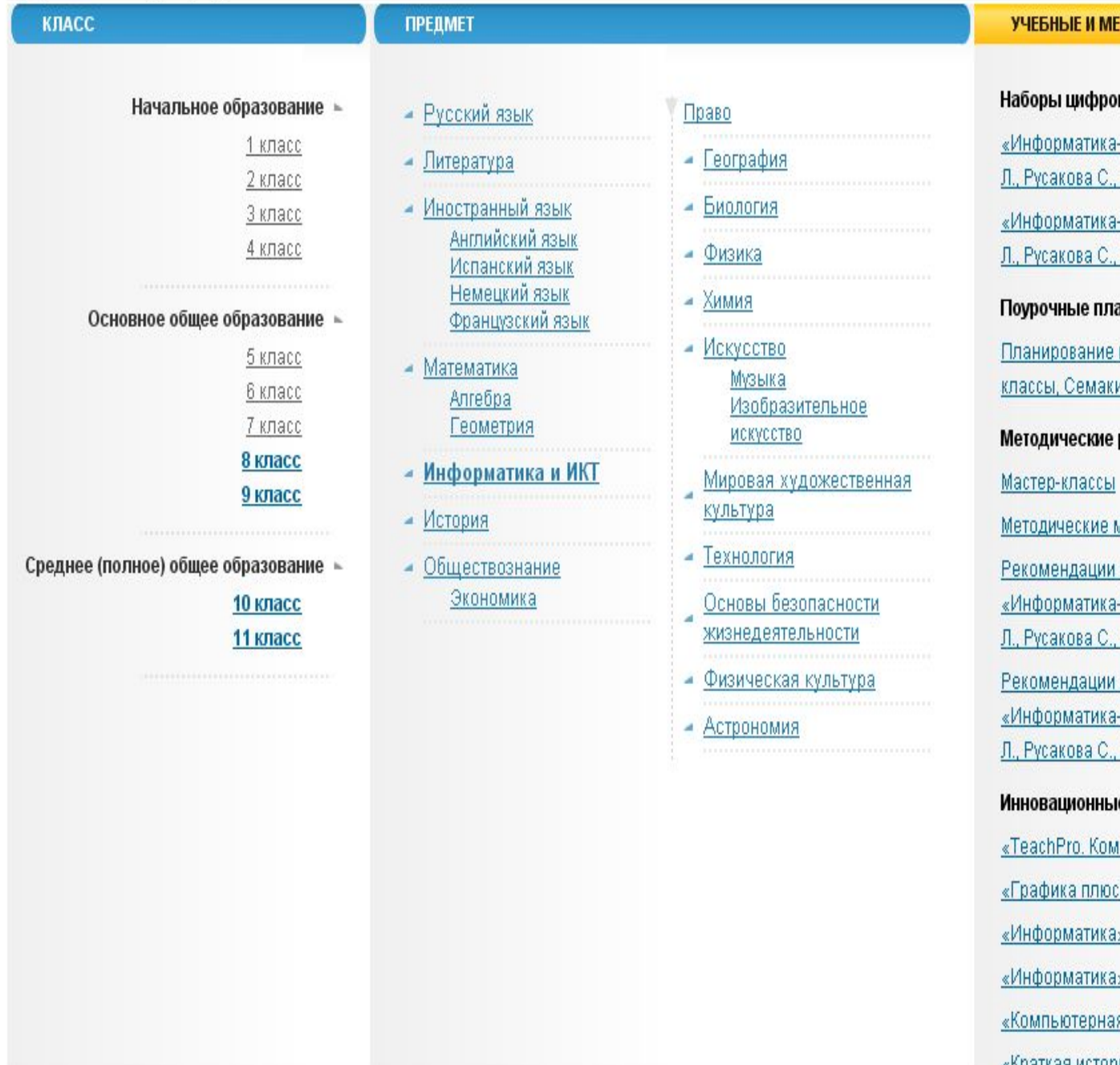

#### **ЕТОДИЧЕСКИЕ МАТЕРИАЛЫ**

#### вых ресурсов к учебникам

-базовый курс», 8 класс, Семакина И., Залоговой Шестаковой Л.

-базовый курс», 9 класс, Семакина И., Залоговой Шестаковой Л.

#### анирования

к учебнику «Информатика-базовый курс», 8-9 ина И., Залоговой Л., Русакова С., Шестаковой Л.

#### рекомендации

материалы

по использованию набора ЦОР к учебнику <mark>-базовый курс», 8 класс, Семакина И., Залоговой</mark> Шестаковой Л.

по использованию набора ЦОР к учебнику <u>-базовый курс», 9 класс, Семакина И., Залоговой</u> Шестаковой Л.

#### е учебные материалы

<u>іпьютерная графика и дизайн».</u>

≫

», 8-9 классы

я графика и дизайн»

«Краткая история моделирования»

• О Интернет

 $\odot \cdot 6 + 0/$ 

#### ЕДИНАЯ КОЛЛЕКЦИЯ **ЦИФРОВЫХ** ОБРАЗОВАТЕЛЬНЫХ РЕСУРСОВ Лауреат Премии Правительства РФ в области образования за 2008 год **КОЛЛЕКЦИИ ИНСТРУМЕНТЫ** ЭЛЕКТРОННЫЕ ИЗДАНИЯ РЕГИОНАЛЬНЫЕ КОЛЛЕКЦИИ КАТАЛОГ **НОВОСТИ** Введите поисковый запрос, например: пересечение прямых Найти Расширенный поиск технолома Google<sup>®</sup> √ Искать в текущем разделе КАТАЛОГ. → В КЛАСС, 9 КЛАСС, 10 КЛАСС, 11 КЛАСС. → ИНФОРМАТИКА И ИКТ. ЛИЦЕНЗИОННОЕ СОГЛАШЕНИЕ ПЛАНИРОВАНИЕ К УЧЕБНИКУ «ИНФОРМАТИКА-БАЗОВЫЙ КУРС», 8-9... → Лицензионное соглашение на передачу прав Материалы, рекомендованные для выбранных классов и предмета на использование набора ЦОР кучебнику «Информатика-базовый курс», 8-9 классы, Планирование к учебнику «Информатика-базовый курс», 8-9 классы, Семакина И., Залоговой Л., Семакина И., Залоговой Л., Русакова С., Шестаковой Л. Русакова С., Шестаковой Л. НАБОРЫ ЦИФРОВЫХ РЕСУРСОВ К УЧЕБНИКАМ Поурочное планирование к учебнику «Информатика», 8-9 классы, Семакина И., Залоговой Л., Русакова С., Шестаковой Л., издательство «Бином. Лаборатория знаний» «Информатика-базовый [Карточка ресурса] курс», 8 класс, Семакина И., Залоговой Л., Русакова КОЛ-ВО Пустые разделы О Показать ⊙ Скрыть С., Шестаковой Л. ресурсов ▼ Модуль 1. Человек и информация. Первое знакомство с компьютером последнительности по последнительности по по  $74$ «Информатика-базовый курс», 9 класс, Семакина — Модуль 2. Текстовая информация и текстовые редакторы массов последников последников последников по последник <u>42</u> И., Залоговой Л., Русакова 66 С., Шестаковой Л. ▼ Модуль 4. Передача информации в компьютерных сетях можности последнительности последнительности последните 37  $27$ ПОУРОЧНЫЕ ПЛАНИРОВАНИЯ  $45$ **▼** Модуль 7. Табличные вычисления на компьютере московопособность по последнее вычисления на компьютере московопос Планирование к учебнику «Информатика-базовый ▼ Модуль 8. Управление и алгоритмы модель в последнее последнее последнее последнее последнее последнее последнее 56

▼ Модуль 10. Информационные технологии и общество

Л. ዔ Интернет

Семакина И., Залоговой Л.,

 $\odot$   $\odot$  +0.

Русакова С., Шестаковой

курс», 8-9 классы,

81

39

### **Основные виды используемых ЦОР**

### **1. Слайды и интерактивные слайд-шоу**

Демонстрационный материал к разделам учебного курса, предназначенный для иллюстрации учителем новых понятий при объяснении во время урока (лекции). Слайды могут быть использованы учащимися при самостоятельной работе над изучаемой темой в компьютерном классе или дома при наличии компьютера

### **2. Тестирующие программы.**

Позволяет проводить интерактивное тестирование прямо в процессе урока. Может быть использована учащимися и для самоконтроля. Тестовые заданий генерируются из Базы заданий, которая структурирована по тематическим разделам. Существуют тесты тренировочного назначения и итоговые тесты (экзамены)

#### **3. Домашние задания**

Представляют собой бланки, содержащие тексты заданий и поля для записи выполнения задания учеником. Работа с бланками домашних заданий может происходить как в «бумажном» виде (на распечатках), так и в электронном, если дома ученик имеет возможность работать с компьютером. В таком случае результаты выполнения домашнего задания передаются учителю в виде файлов (возможно использование электронной почты)

### **4. Практические задания**

Текстовые файлы, содержащие задания для индивидуального выполнения на компьютере в компьютерном классе. К тексту задания могут прилагаться рабочие файлы с исходным материалом, предназначенным для обработки (например, база данных, электронная таблица и пр.)

#### **5. Интерактивный задачник**

Сборник задач по теоретическим вопросам курса информатики, разделенный на тематические части. Условие задачи выводится на экран. Полученный результат ученик вводит в окно ввода результата. Осуществляется автоматическая проверка правильности решения задачи. Если ученик решил задачу неправильно, то ему предоставляется подробный разбор ее решения. Таким образом, задачник выполняет обучающе-конролирующую функцию.

### **6. Интерактивный справочник по ИКТ**

Анимированные интерактивные флэш-демонстрации. Предназначены для обучения технологическим приемам работы с программными средствами ИКТ. Используют, как правило, иерархическую структуру подачи материала. Содержат как текстовую справочную информацию, так и анимированные демонстрации последовательности действий пользователя. **7. Кроссворды**

## **МЕТОДИЧЕСКИЕ РЕКОМЕНДАЦИИ по обучению базовому курсу информатики в 8 классe (УМК к учебнику Семакина И.Г., Залоговой Л.А., Русакова С.В., Шестаковой Л. В.)**

*Методические рекомендаций для учителя по организации учебного процесса с набором ЦОР к разделам программы 8 класса «Введение в предмет», «Человек и информация», «Первое знакомство с компьютером», «Текстовая информация и компьютер», «Графическая информация и компьютер» и «Технология мультимедиа».* **32 часа (резерв времени – 3 часа)**

### **Поурочное планирование занятий**

### **Урок 1**

*Теория.* Предмет информатики. Роль информации в жизни людей. Информация и знания (35 минут) Изучаемые вопросы:

- Понятия вещества, энергии, информации.
- Информатика как наука.
- Компьютер универсальное техническое средство для работы с информацией.
- Информационно-компьютерные технологии важная составляющая жизни современного общества. *Практика.* Знакомство учеников с компьютерным классом. Техника безопасности и правила поведения в компьютерном классе (10 минут)

Приобретаемые умения и навыки:

- Включение и выключение компьютера.
- Техника безопасности работы за компьютером.
- Правила поведения в компьютерном классе.

#### **Используемые ЦОР**

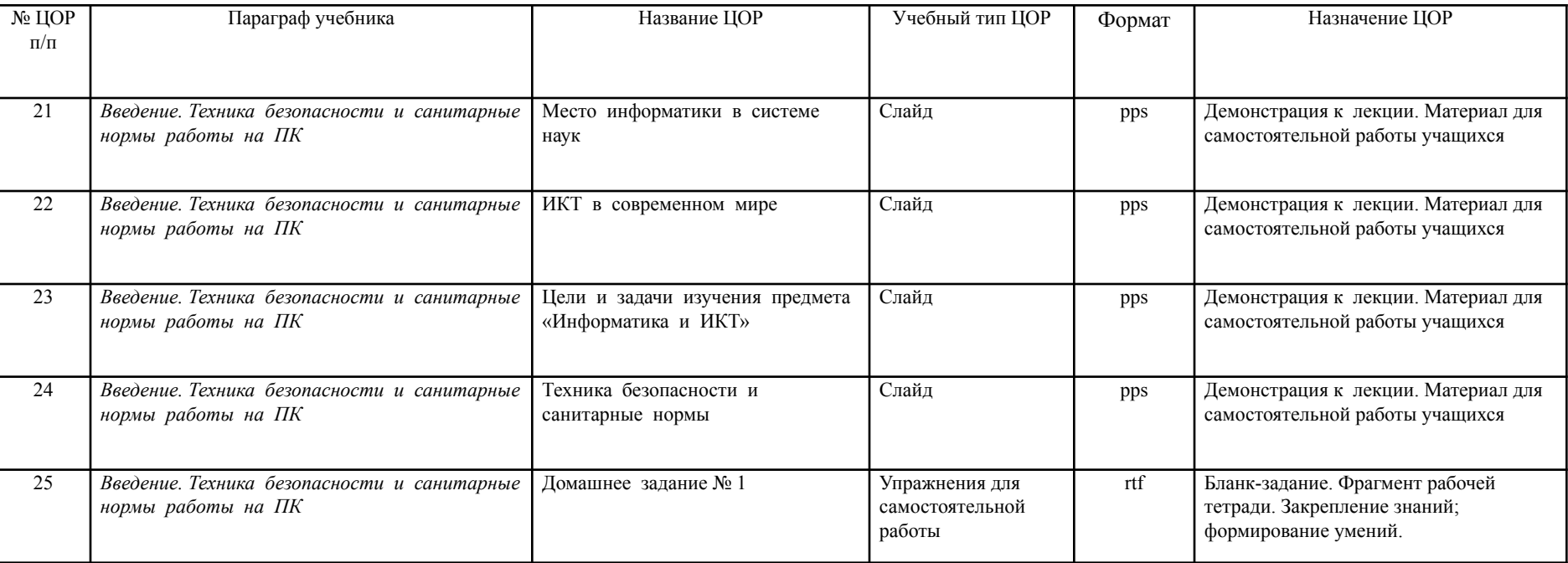

 Для работы с ЦОРами, публикуемыми на **сайте Единой коллекции ЦОР** (http://school-collection.edu.ru/) всегда требуется либо соответствующее программное обеспечение (способное работать с такими файлами), либо (что более предпочтительно) некая универсальная оболочка, специально предназначенная для:

•формирования на компьютере требуемого комплекта ЦОР,

•их упорядоченного хранения, поиска и воспроизведения,

•обеспечивающая контроль знаний,

•предоставляющая ряд функций для управления проведением учебного процесса.

Такая оболочка разработана, это – Система организации и поддержки образовательного процесса, разрабатываемая фирмой «1С» и получившая название

## **«1С:Образование 4. Школа».**

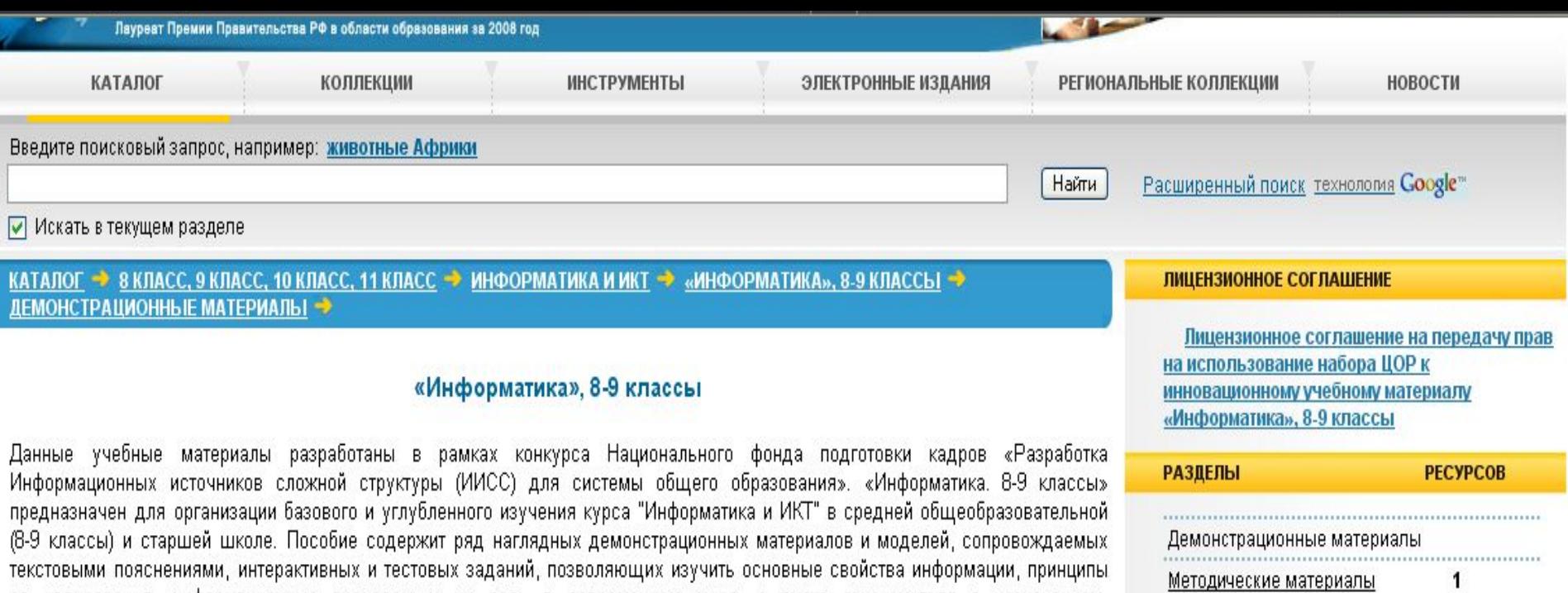

169

169

Информация и информационные разновидностями, конструкциями и принципами функционирования современных персональных компьютеров и периферийных процессы устройств. Компьютер как универсальное Карточка ресурса] устройство обработки информации Демонстрационные материалы

ее кодирования, информационные процессы и их роль в современном мире, а также ознакомиться с назначением,

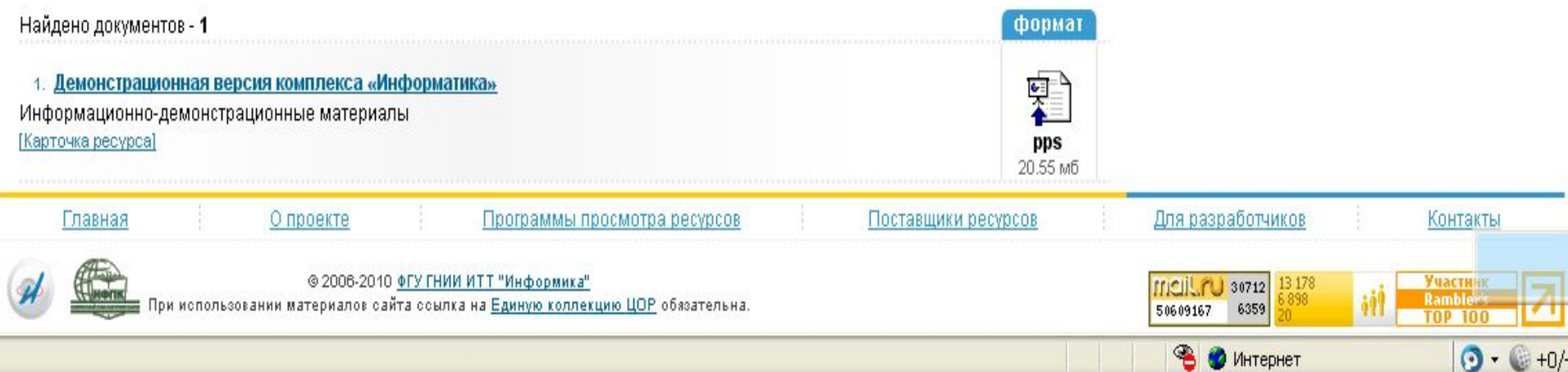

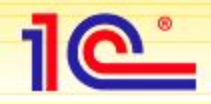

## **ИИСС «Информатика»**

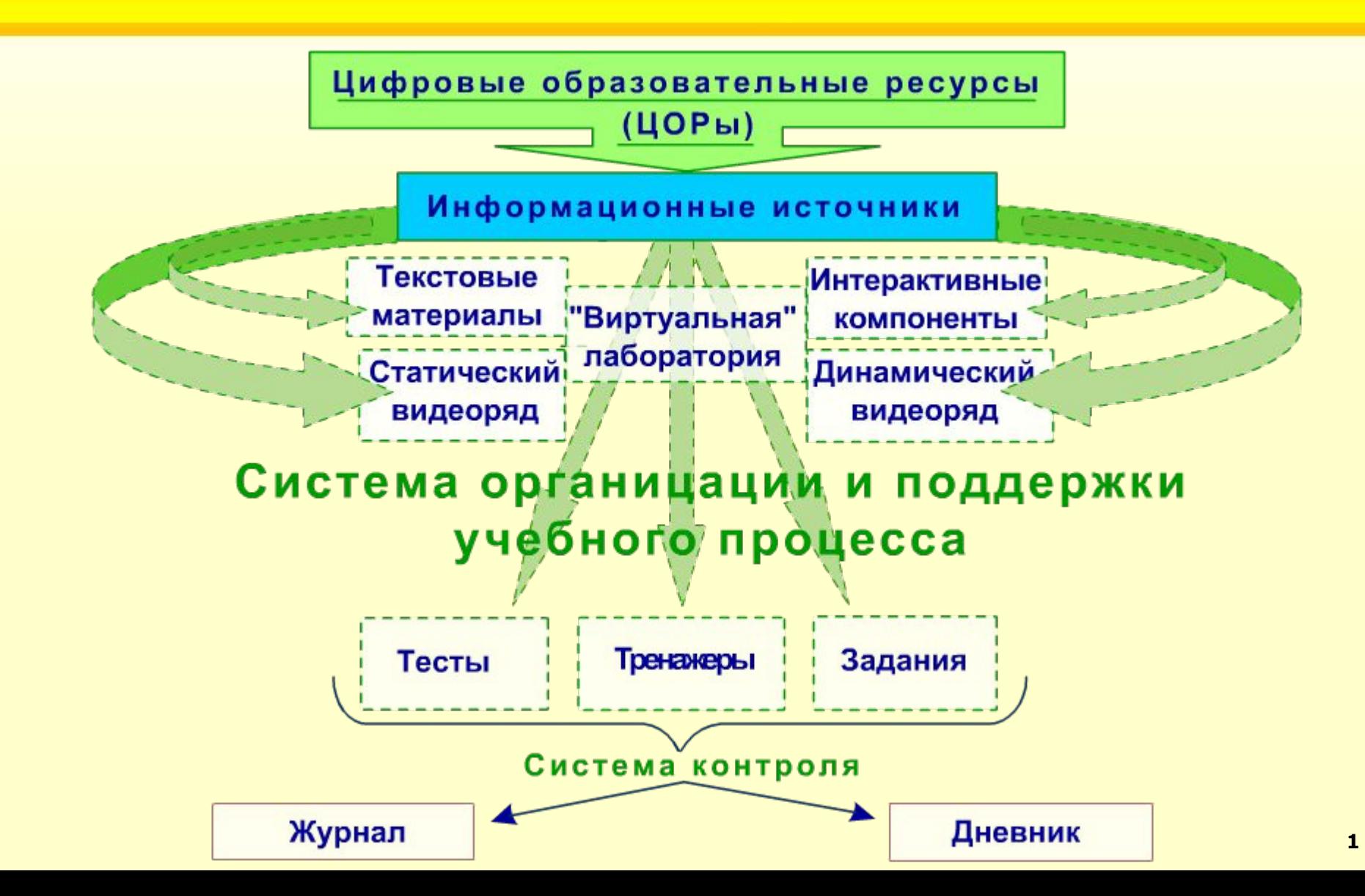

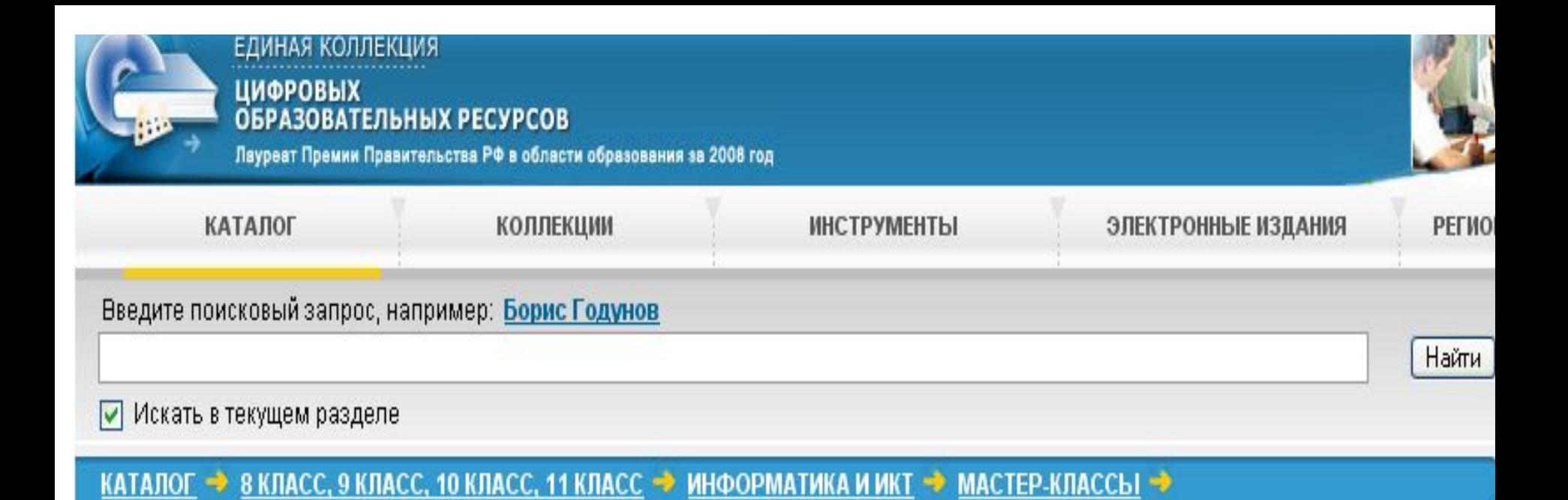

Мастер-классы

В данном разделе представлены мастер-классы по использованию ресурсов Единой Коллекции в учебном процессе. [Карточка ресурса]

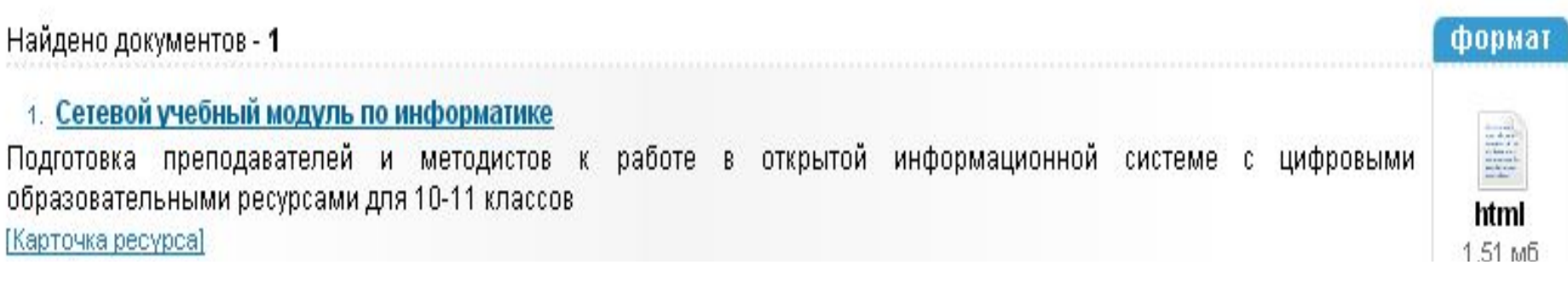

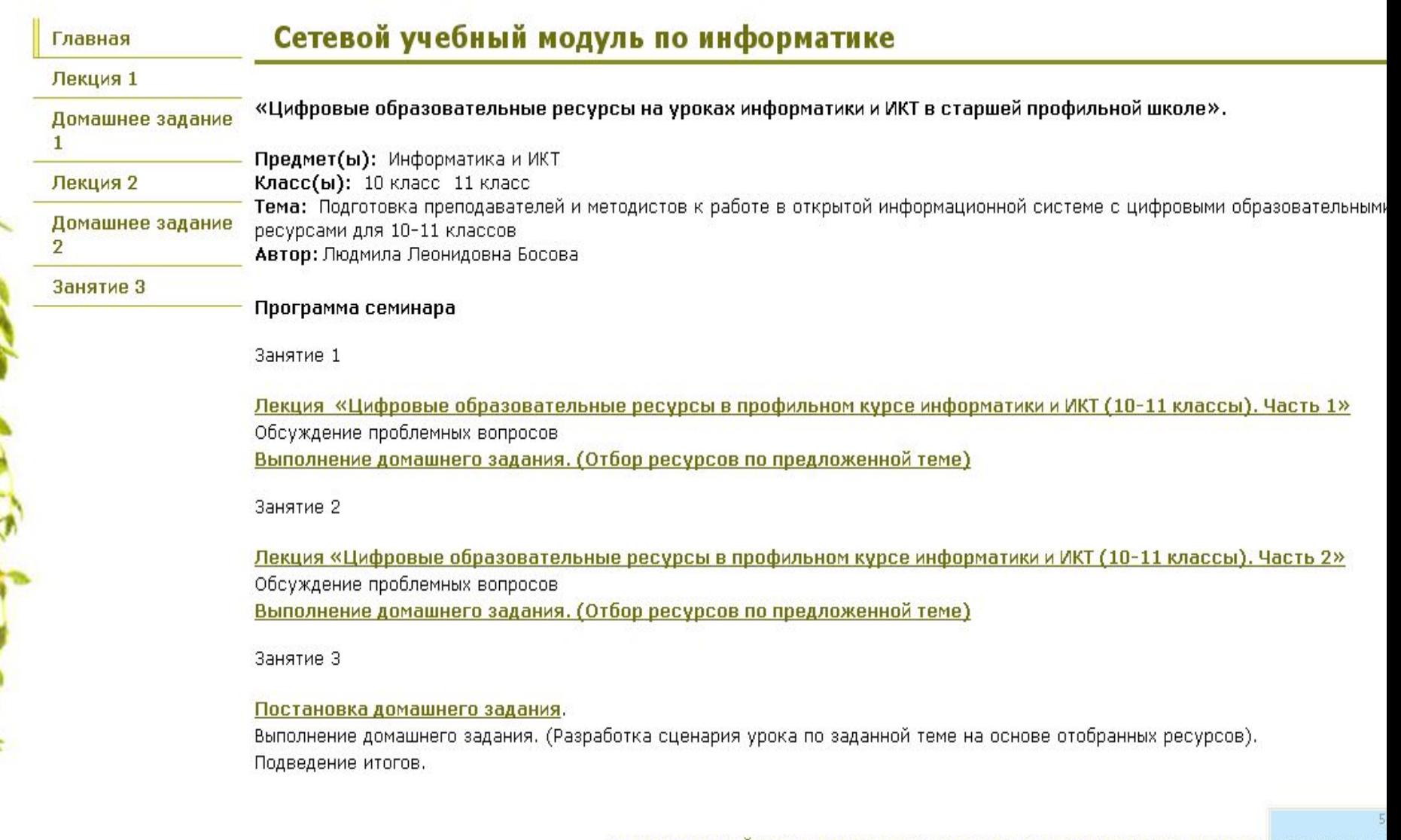

E

**CEREE** 

НАЦИОНАЛЬНЫЙ ФОНД ПОДГОТОВКИ КАДРОВ. ИНФОРМАТИЗАЦИЯ СИСТЕМЫ ОБРАЗОВАНИ

Сайт сделан по технологии "Конструктор школьных сайтог